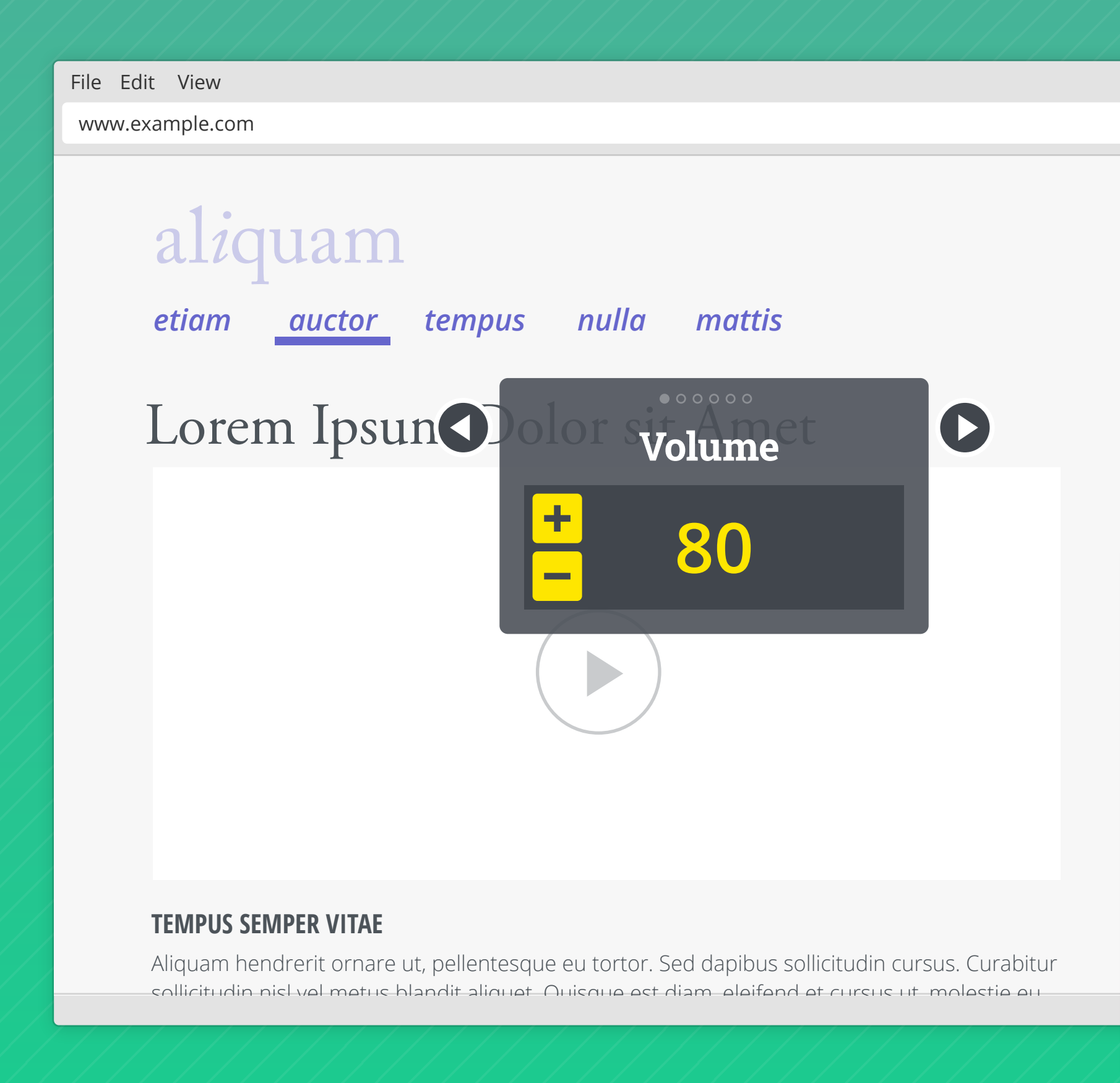

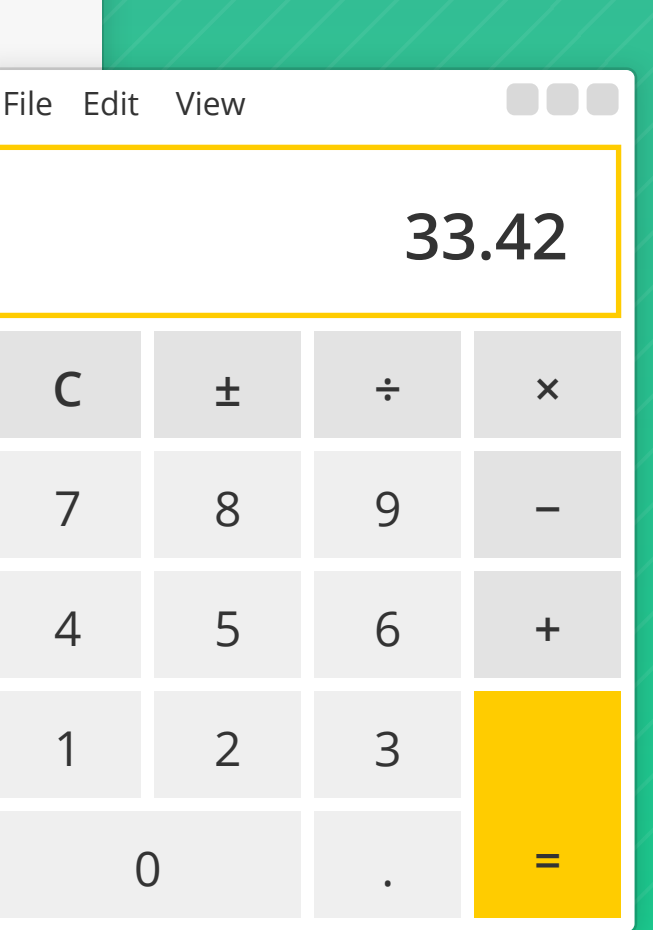

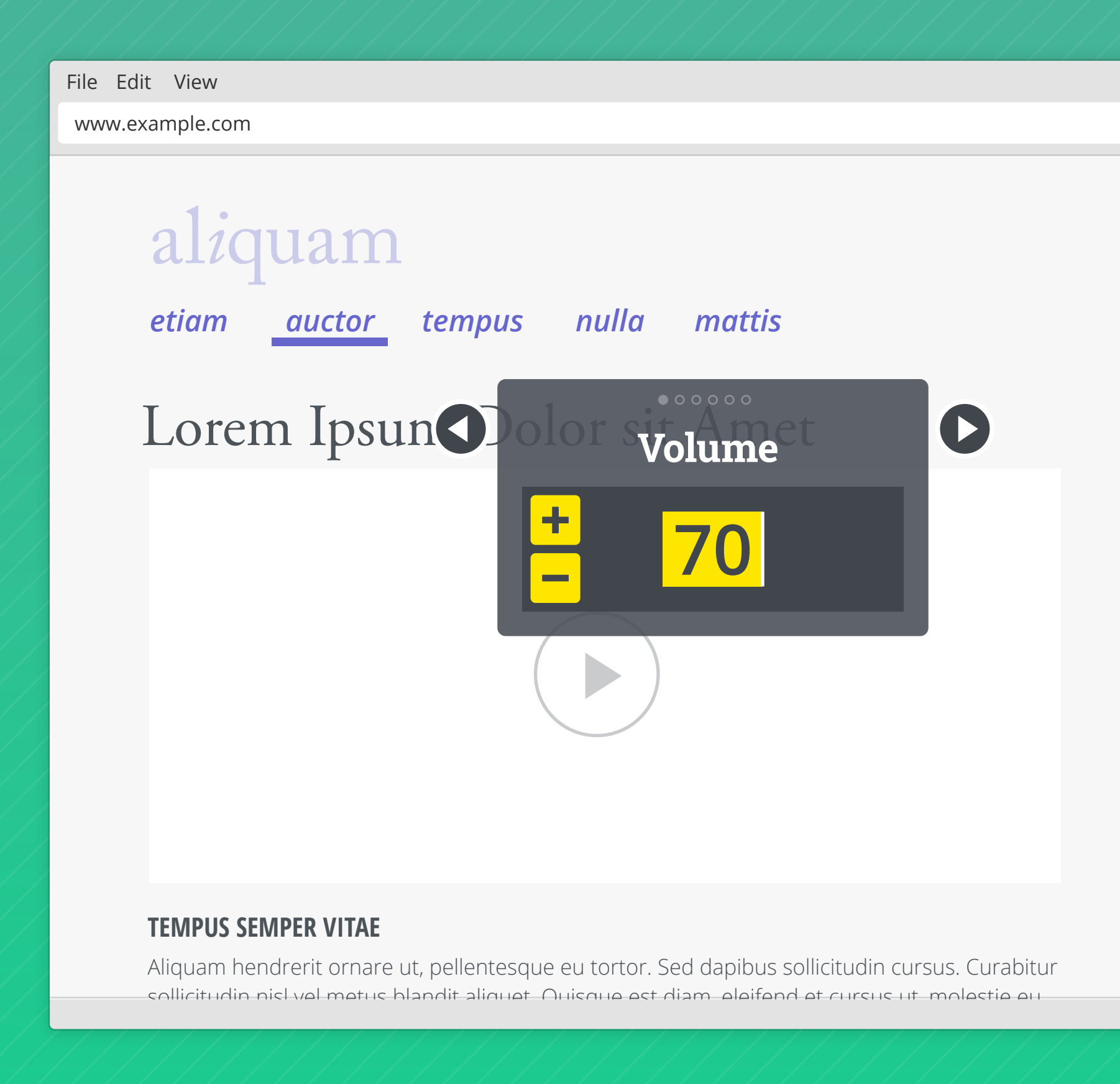

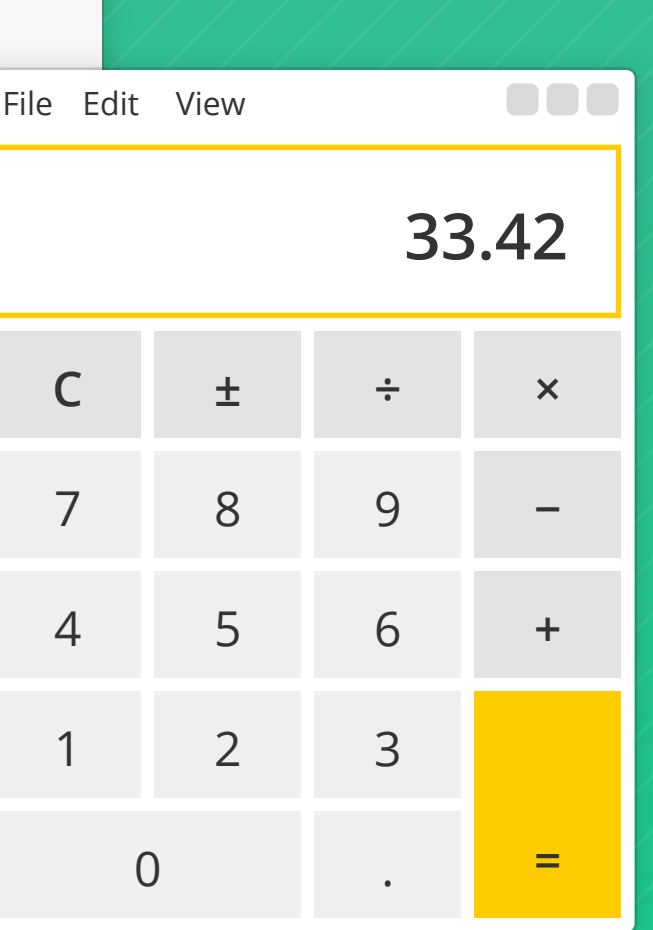

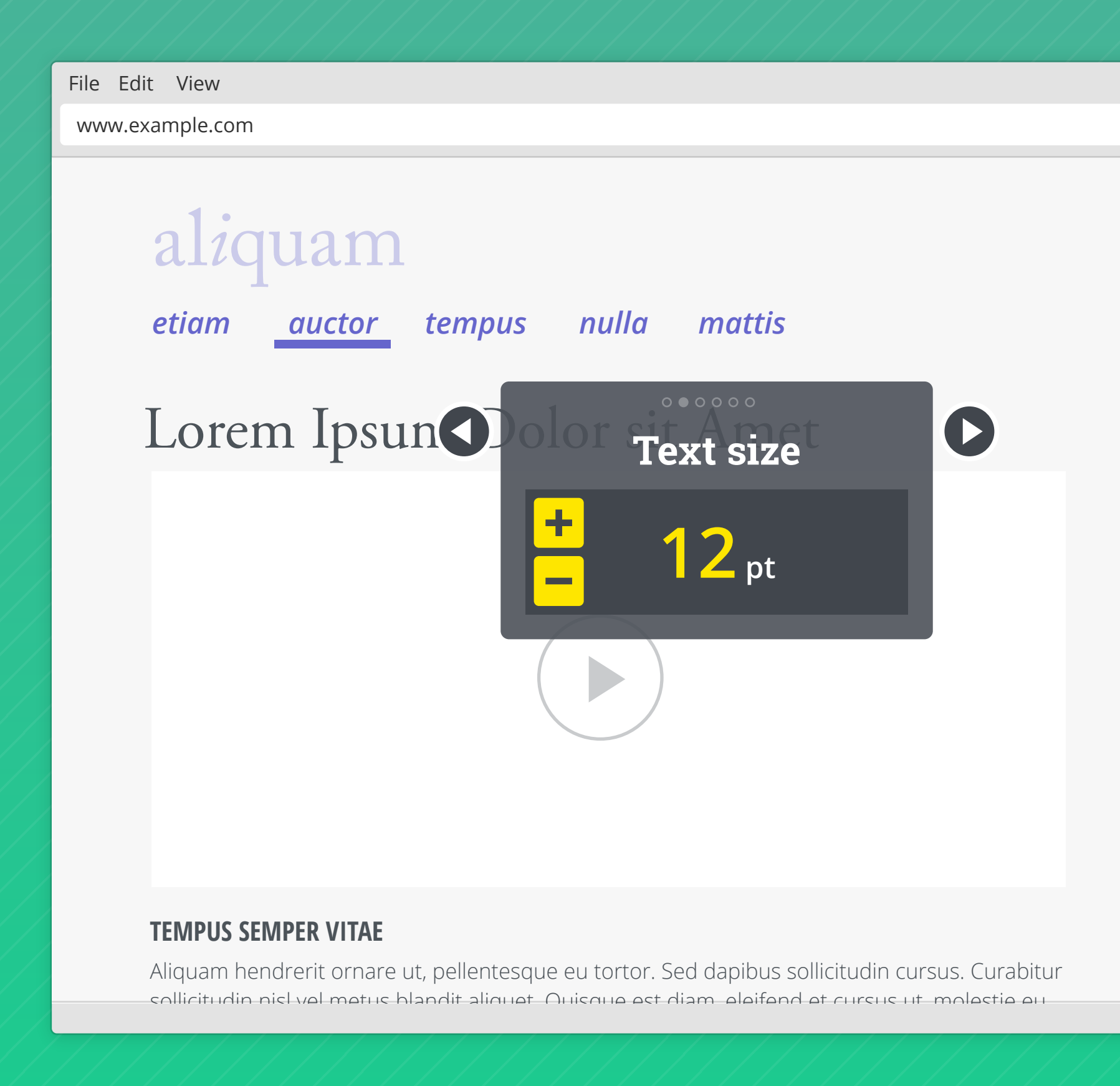

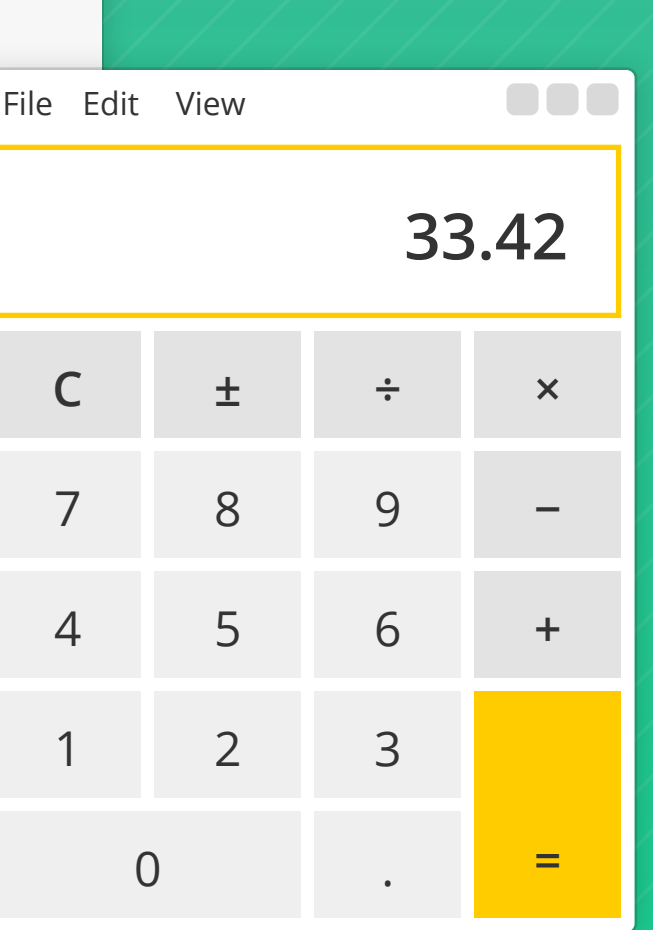

File Edit View www.example.com

## **TEMPUS SEMPER VITAE**

Aliguam hendrerit ornare ut, pellentesque eu tortor. Sed dapibus

sollicitudin cursus. Curabitur sollicitudin nisl vel metus blandit aliquet.

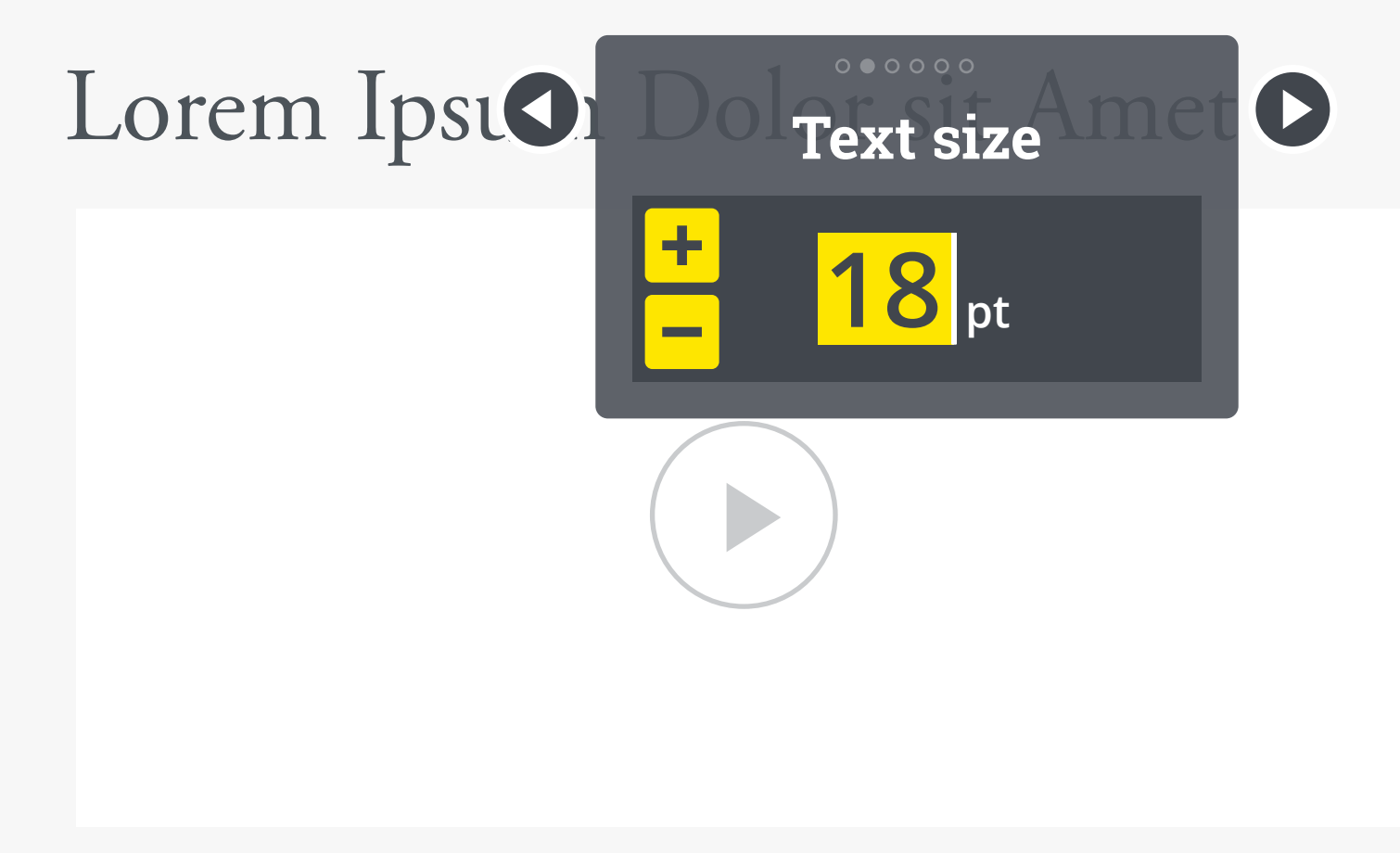

# *etiam mattis auctor tempus nulla*  al*i*quam

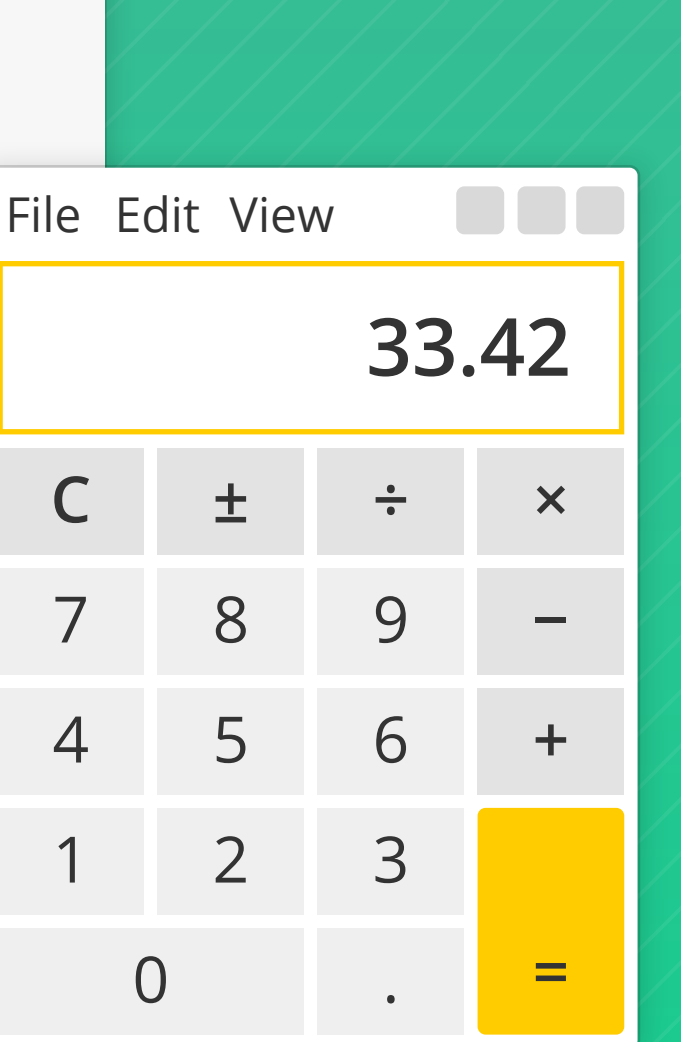

**BBB** 

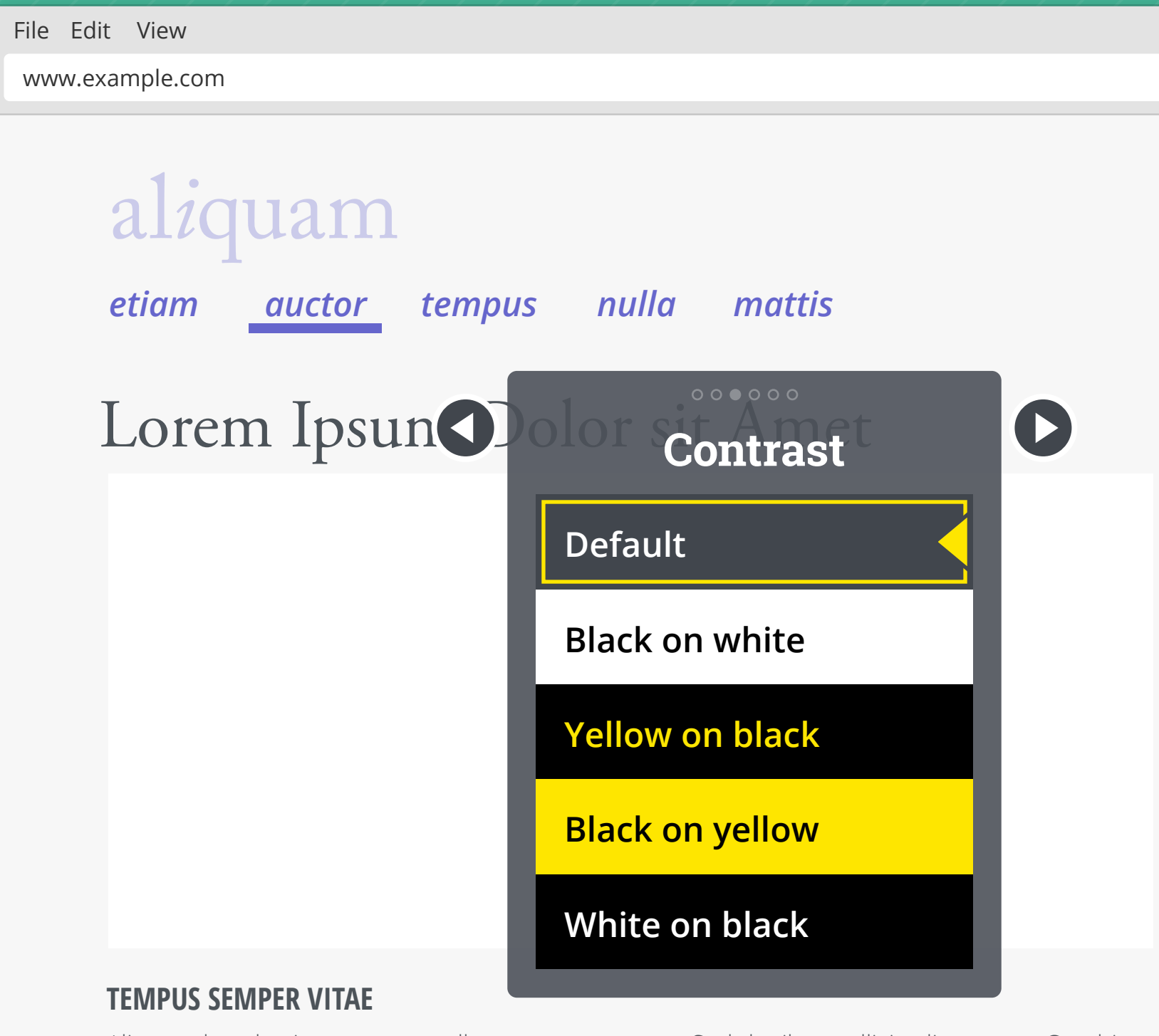

Aliquam hendrerit ornare ut, pellentesque eu tortor. Sed dapibus sollicitudin cursus. Curabitur sollicitudin nisl vel metus blandit aliquet. Quisque est diam, eleifend et cursus ut, molestie eu

![](_page_4_Picture_116.jpeg)

![](_page_5_Picture_115.jpeg)

![](_page_5_Picture_116.jpeg)

![](_page_6_Picture_1.jpeg)

![](_page_6_Picture_106.jpeg)

File Edit View

www.example.com

![](_page_7_Figure_3.jpeg)

### **TEMPUS SEMPER VITAE**

Aliquam bendrerit ornare ut pellentecque eu tortor. Sed danibus sollicitudin qursus. Curabitur

## File Edit View 3  $\mathsf C$  $\pm$  $\frac{1}{\pi}$ 8  $\overline{7}$  $\mathbf 9$ 5  $6\,$  $\overline{4}$  $\mathcal{L}$  $\mathbb{C}$  $\mathbf{1}$

 $\blacksquare$ 

File Edit View

www.example.com

![](_page_8_Figure_3.jpeg)

### **TEMPUS SEMPER VITAE**

Aliquam bendrerit ornare ut pellentecque eu tortor. Sed danibus sollicitudin qursus. Curabitur

## File Edit View 3  $\mathsf C$  $\pm$  $\frac{1}{\pi}$ 8  $\overline{7}$  $\mathbf 9$ 5  $6\,$  $\overline{4}$  $\mathbb{C}$  $\mathbf{1}$  $\mathcal{L}$

 $\blacksquare$ 

![](_page_9_Picture_1.jpeg)

![](_page_9_Figure_2.jpeg)

![](_page_9_Figure_3.jpeg)

![](_page_10_Picture_1.jpeg)

![](_page_10_Picture_106.jpeg)

![](_page_11_Picture_1.jpeg)

![](_page_11_Picture_107.jpeg)